## **Issues**

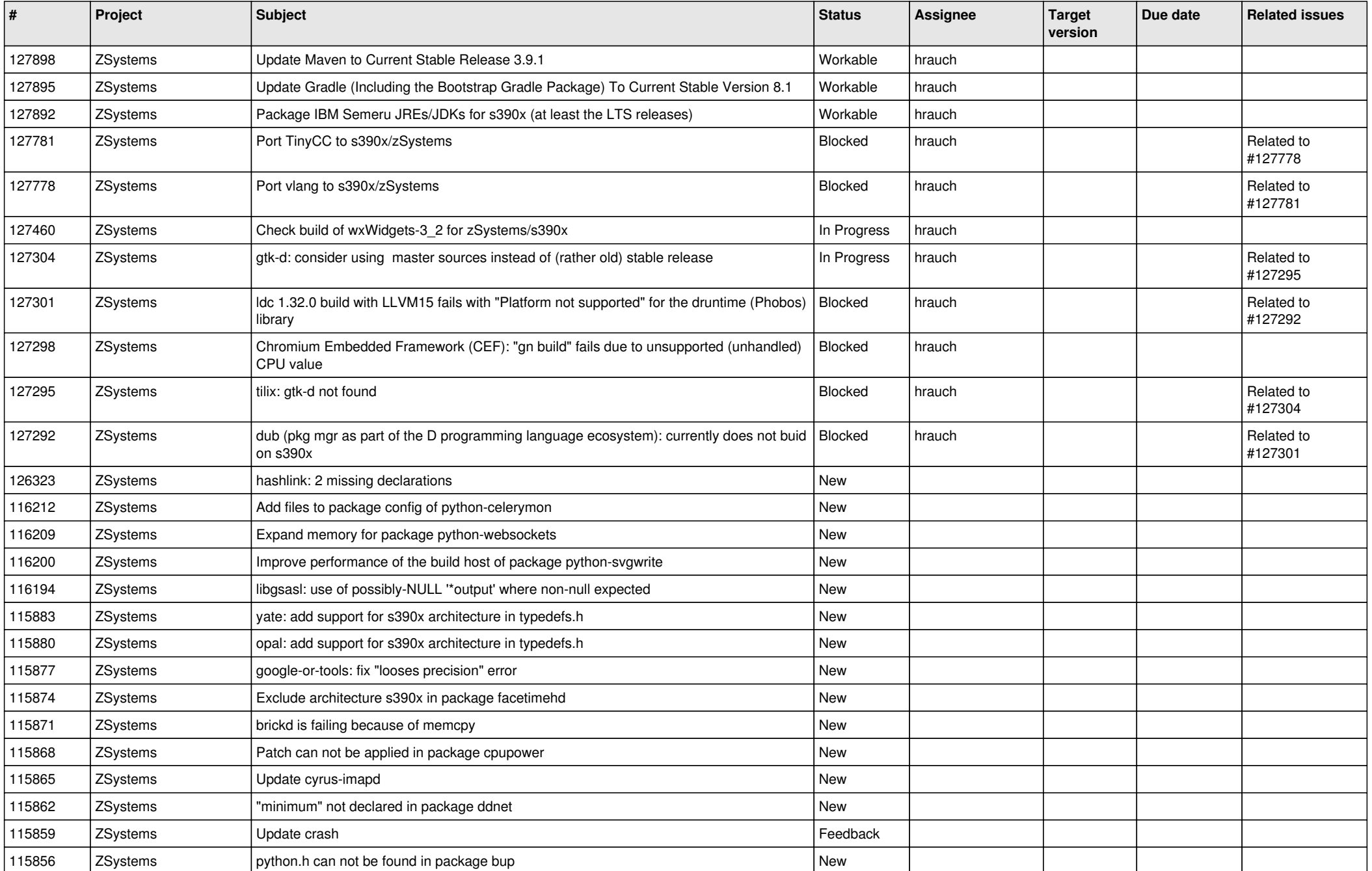

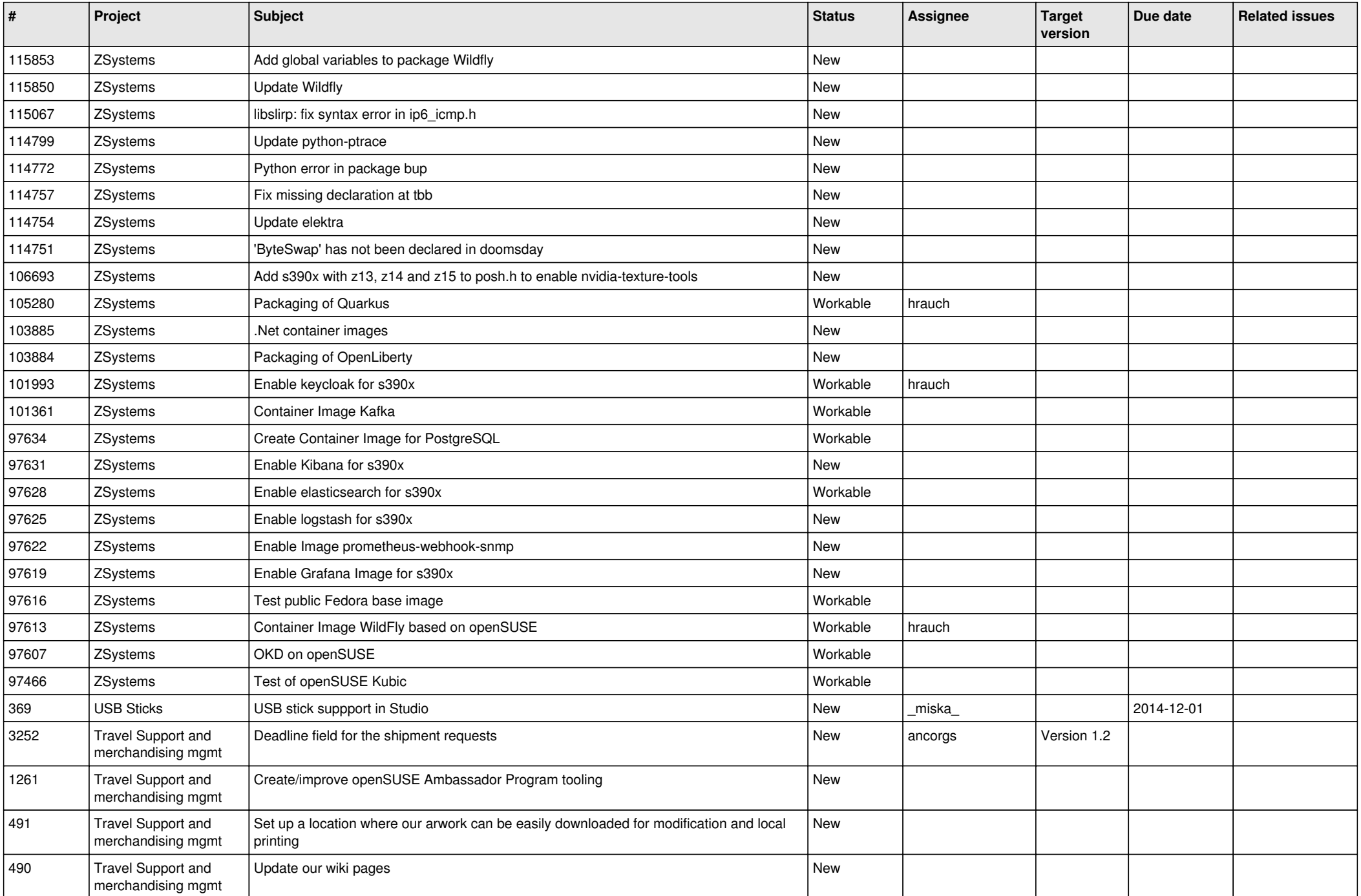

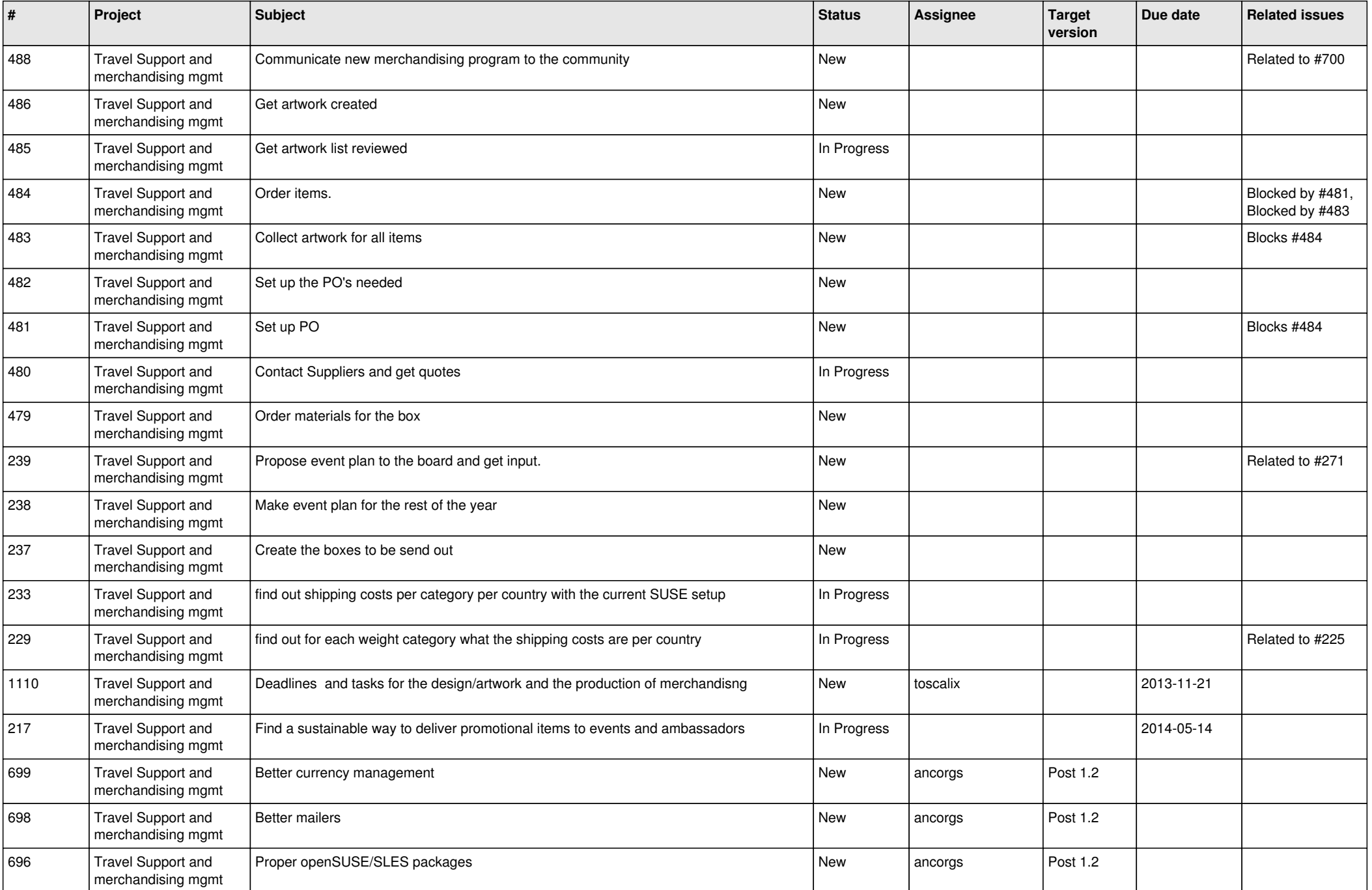

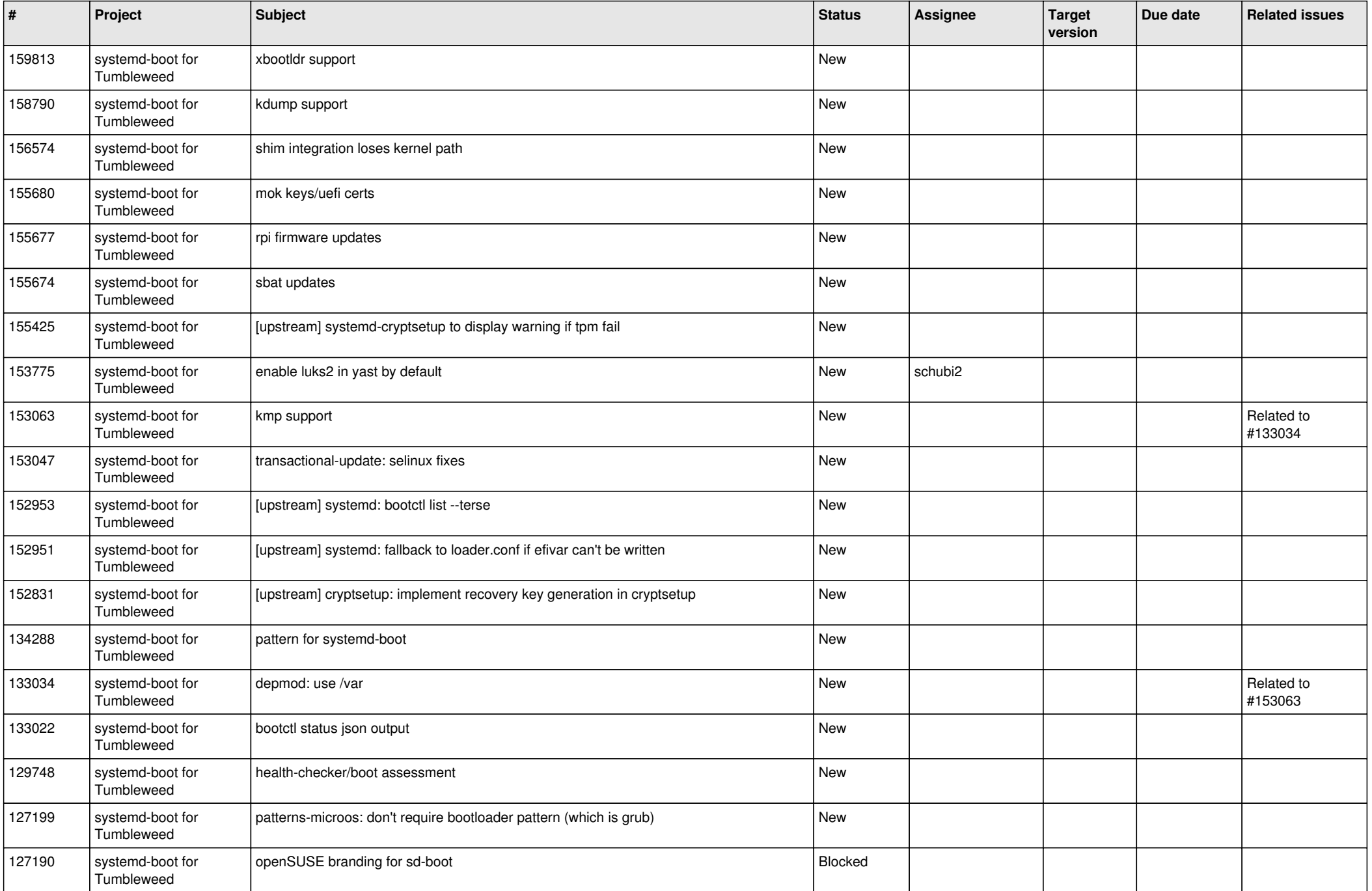

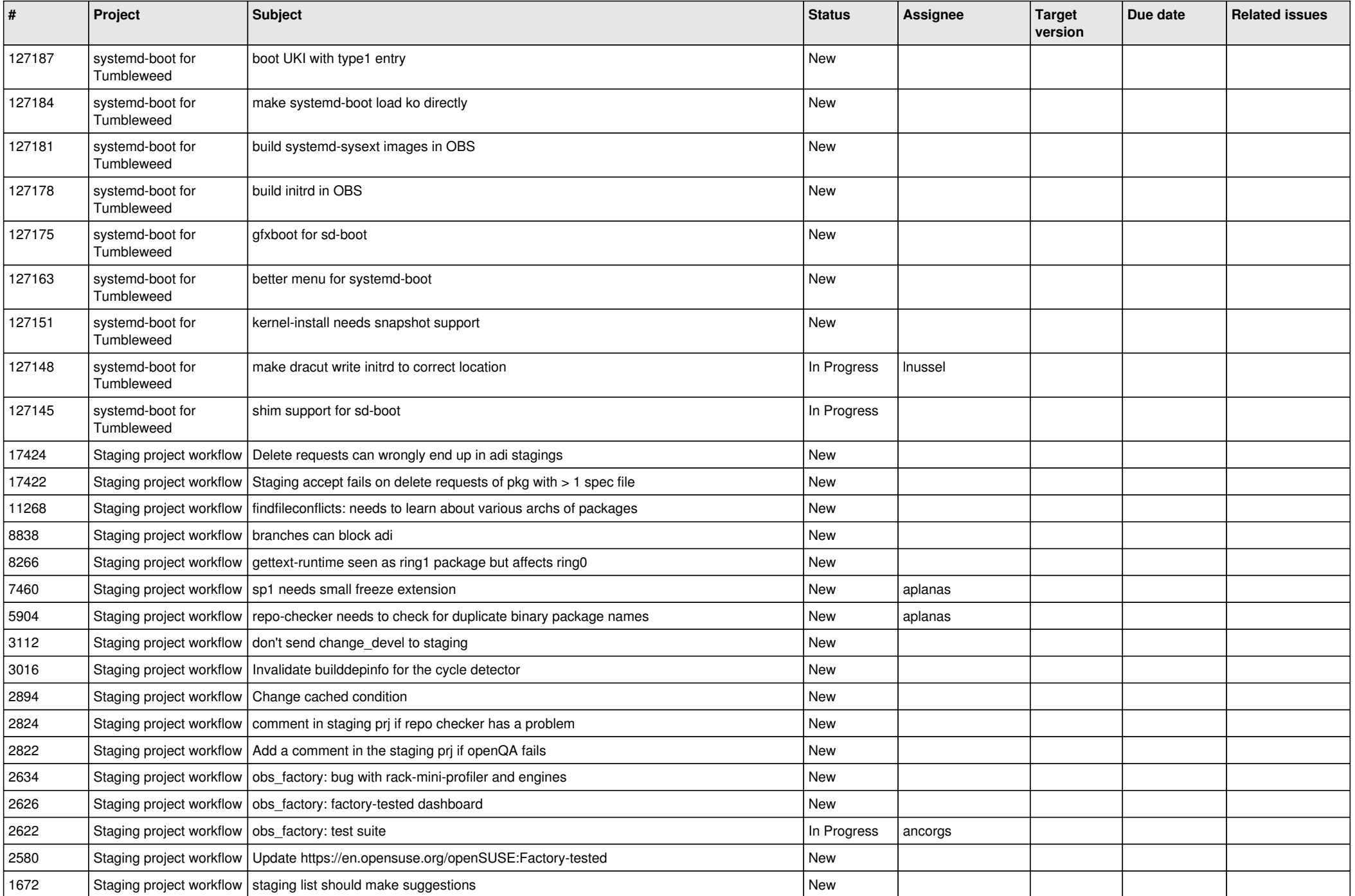

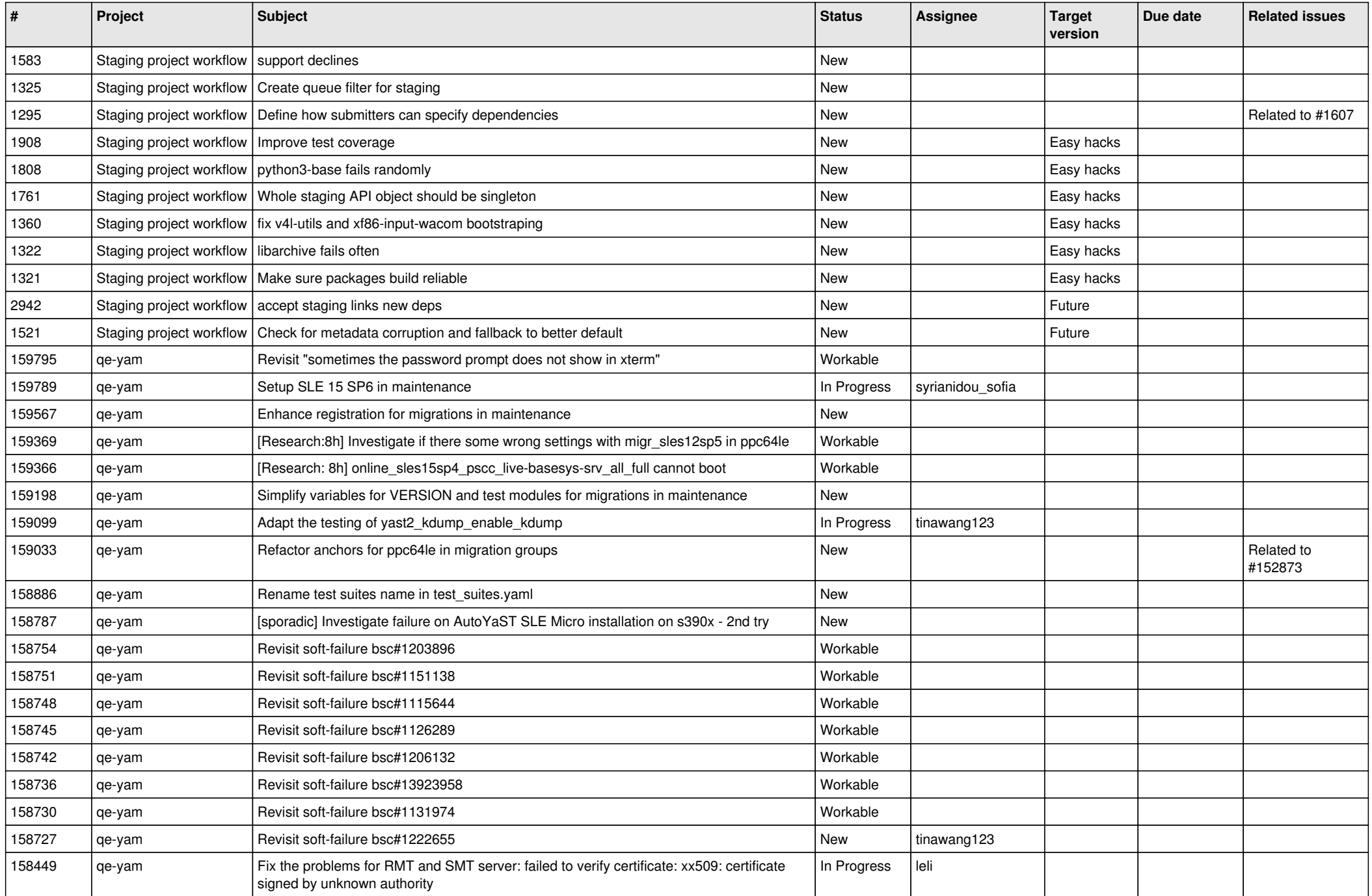

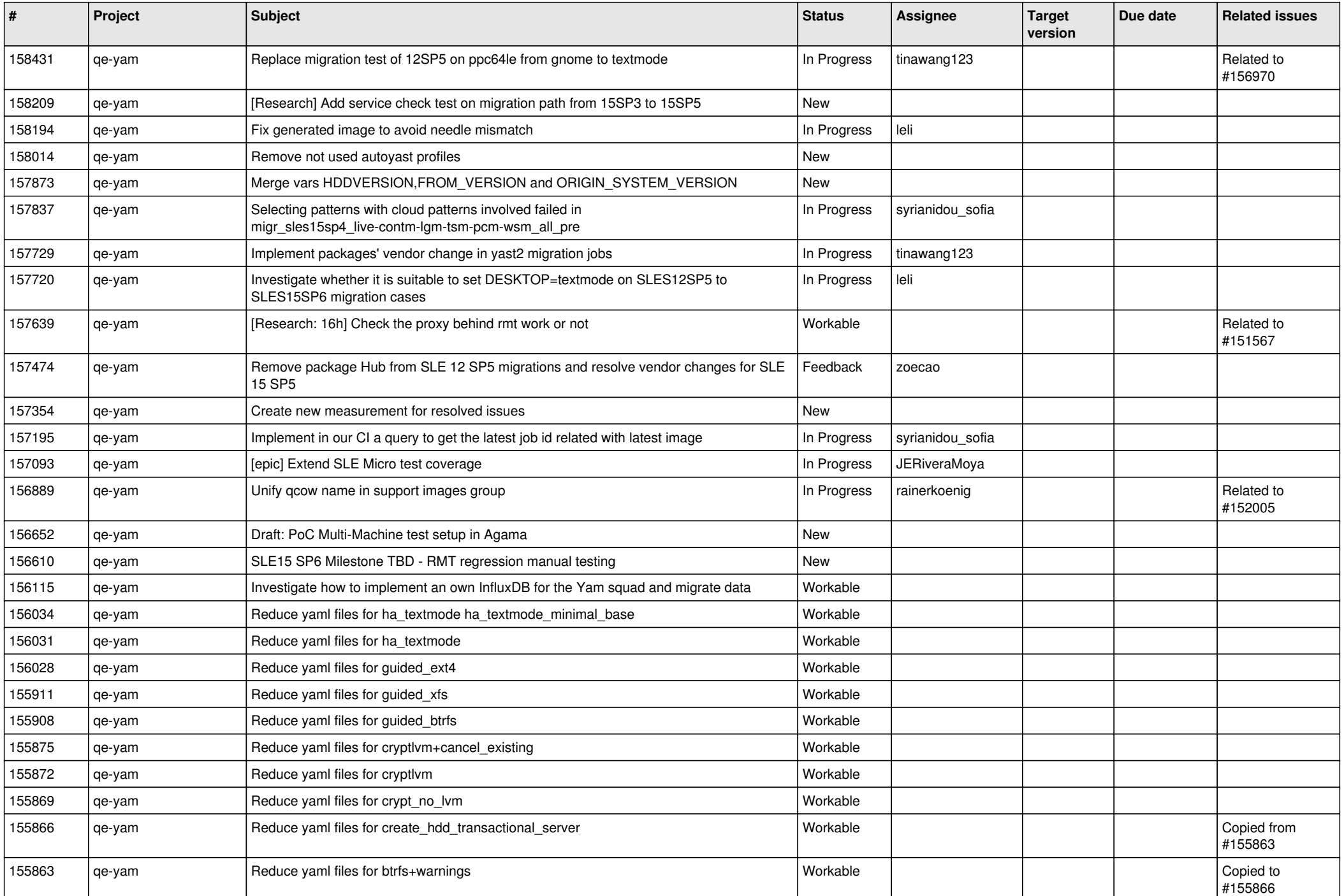

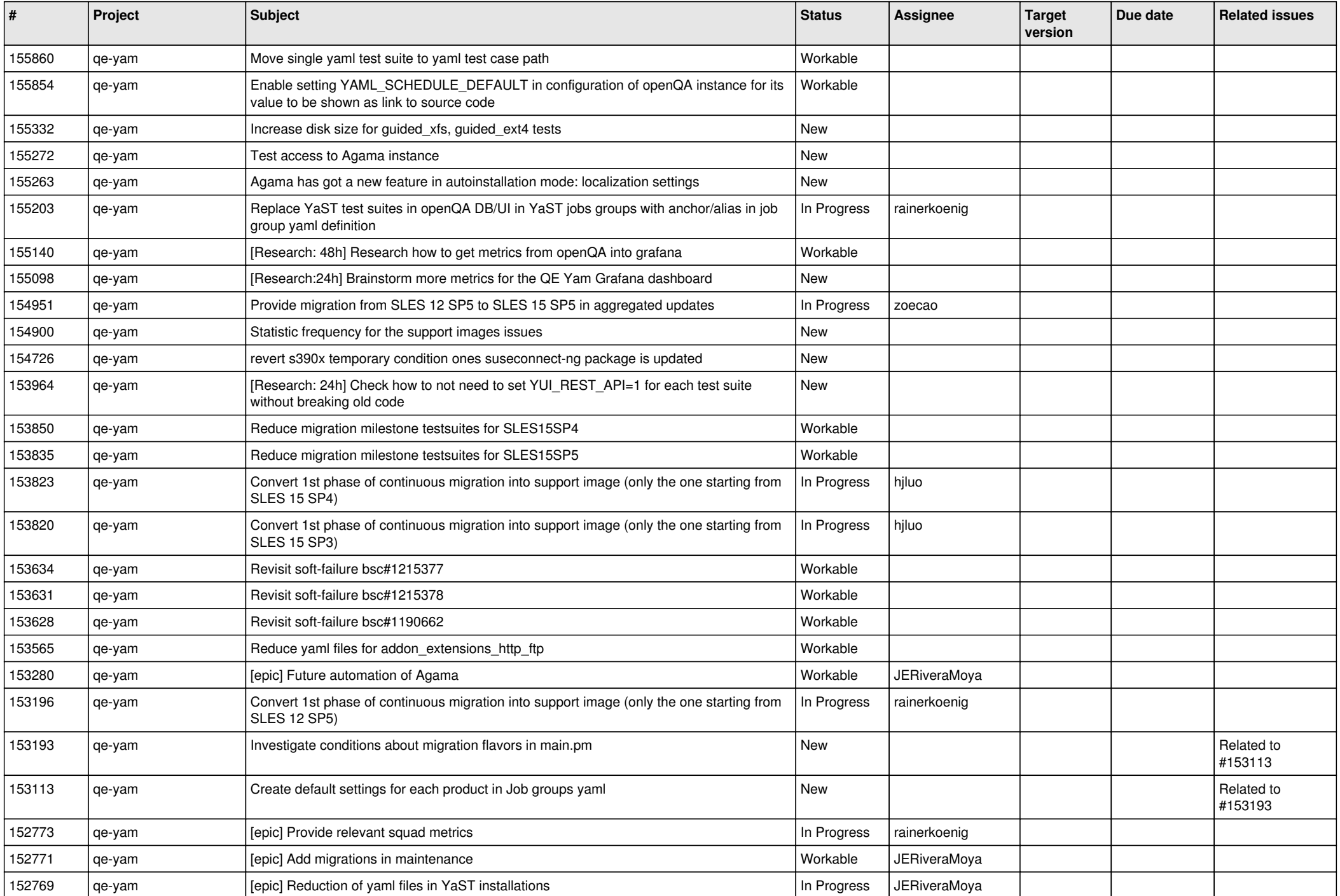

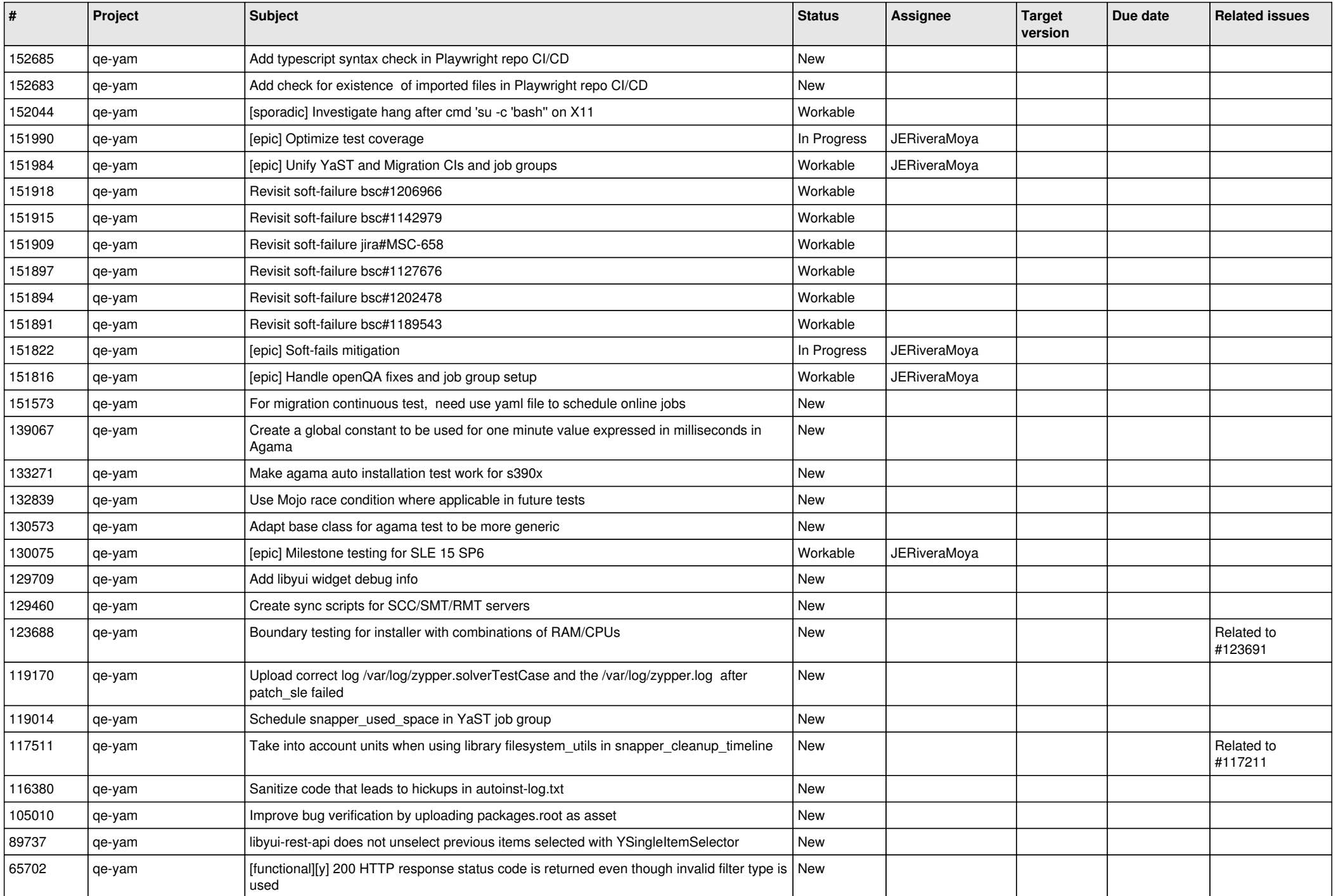

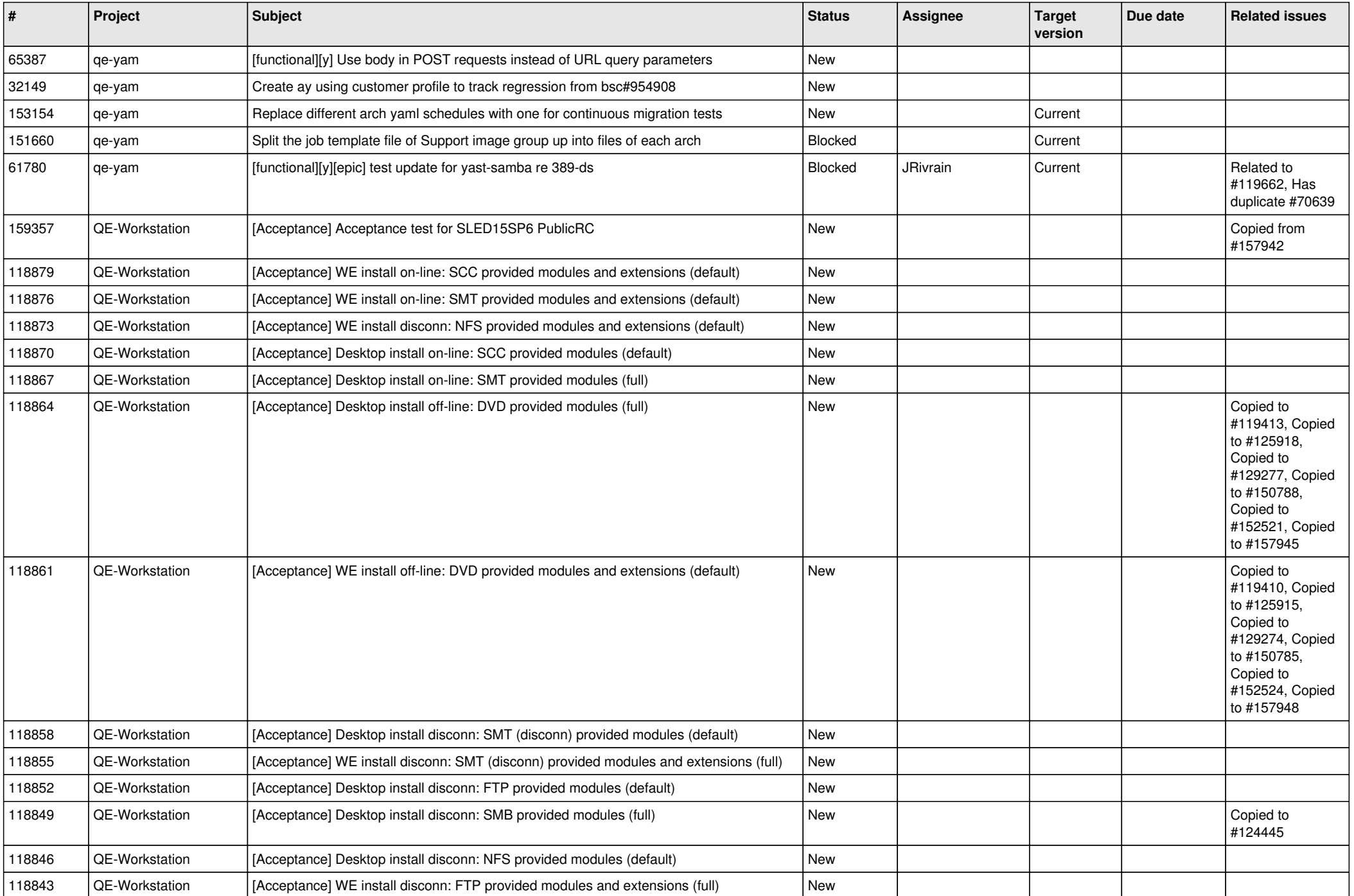

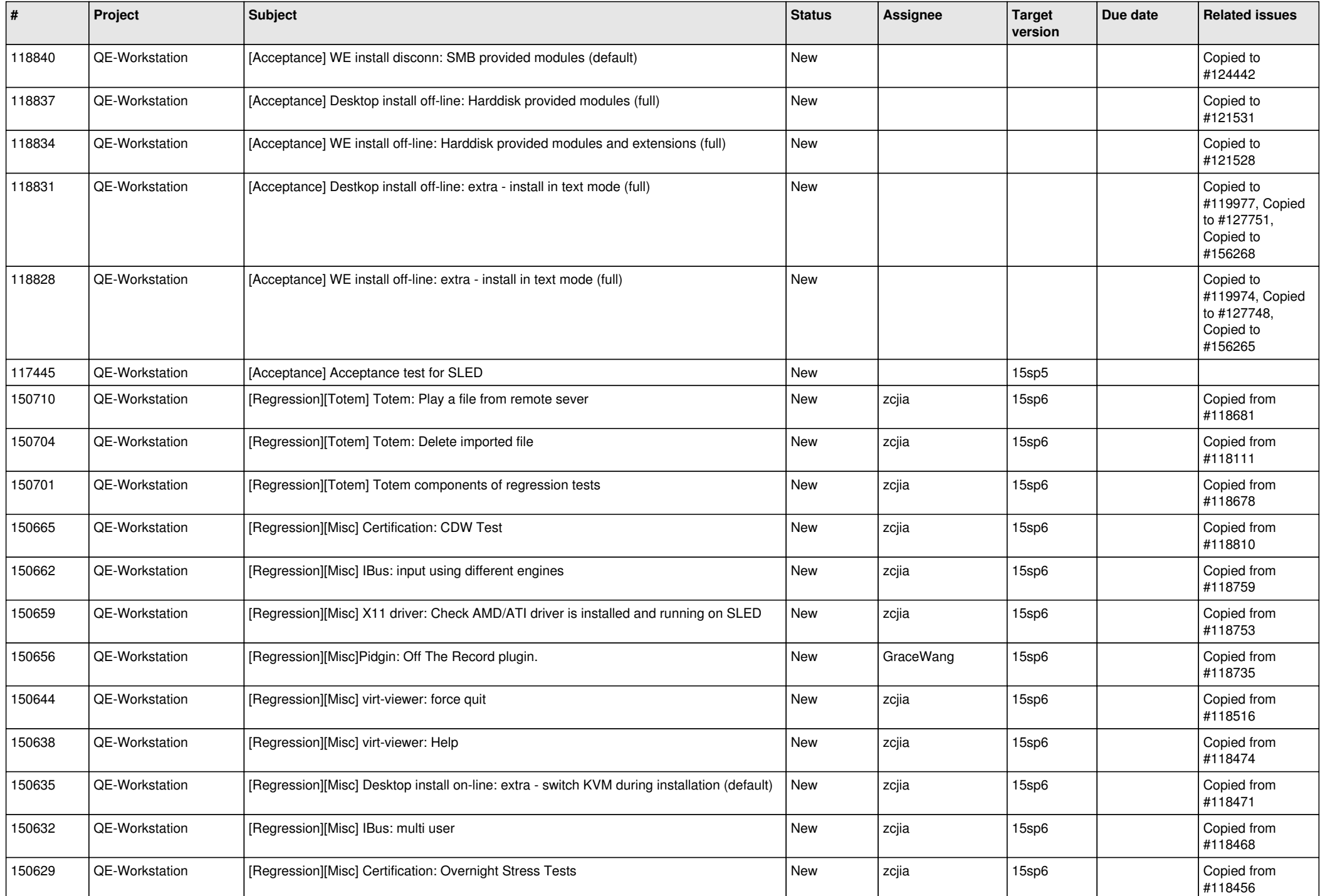

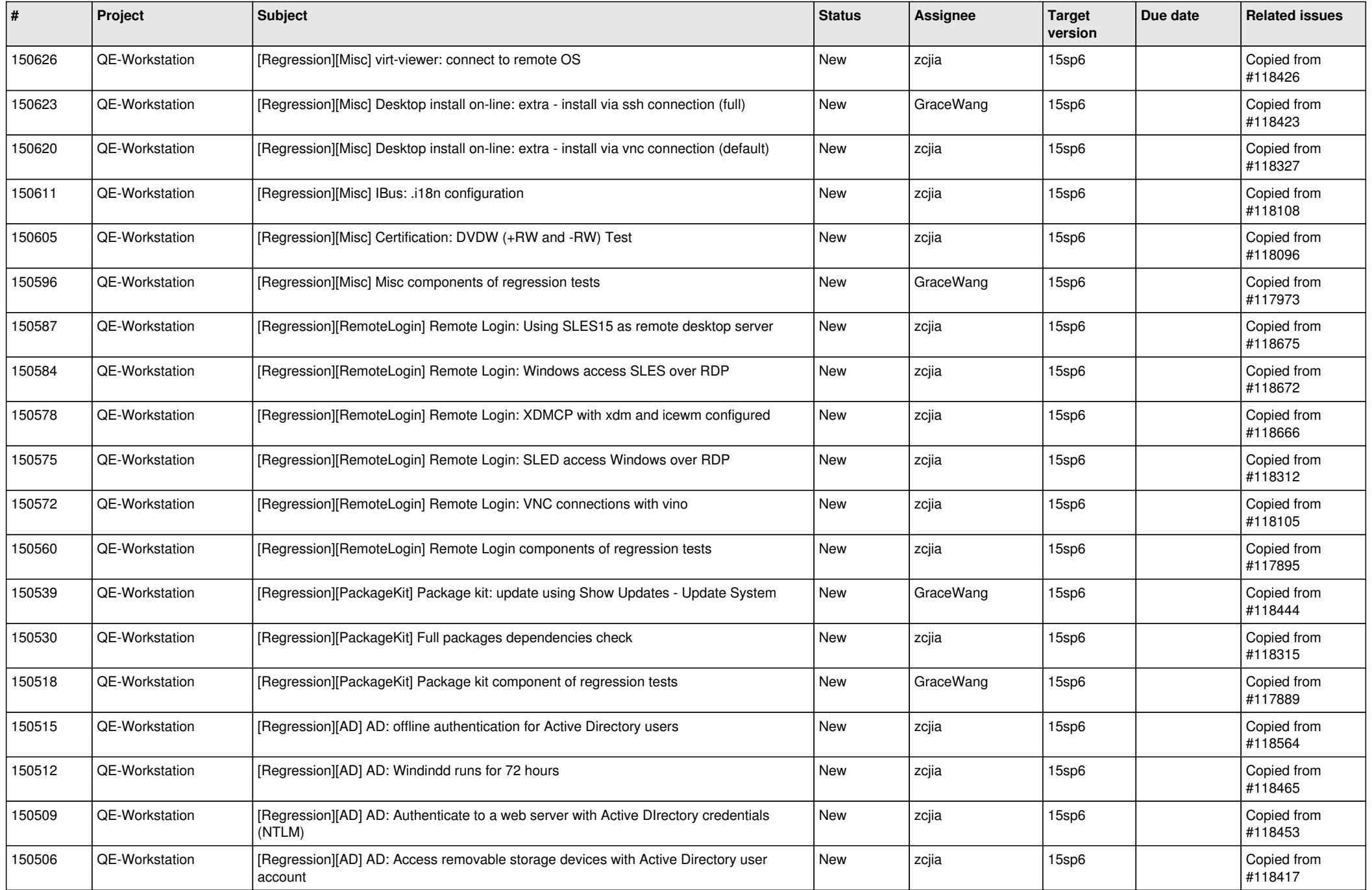

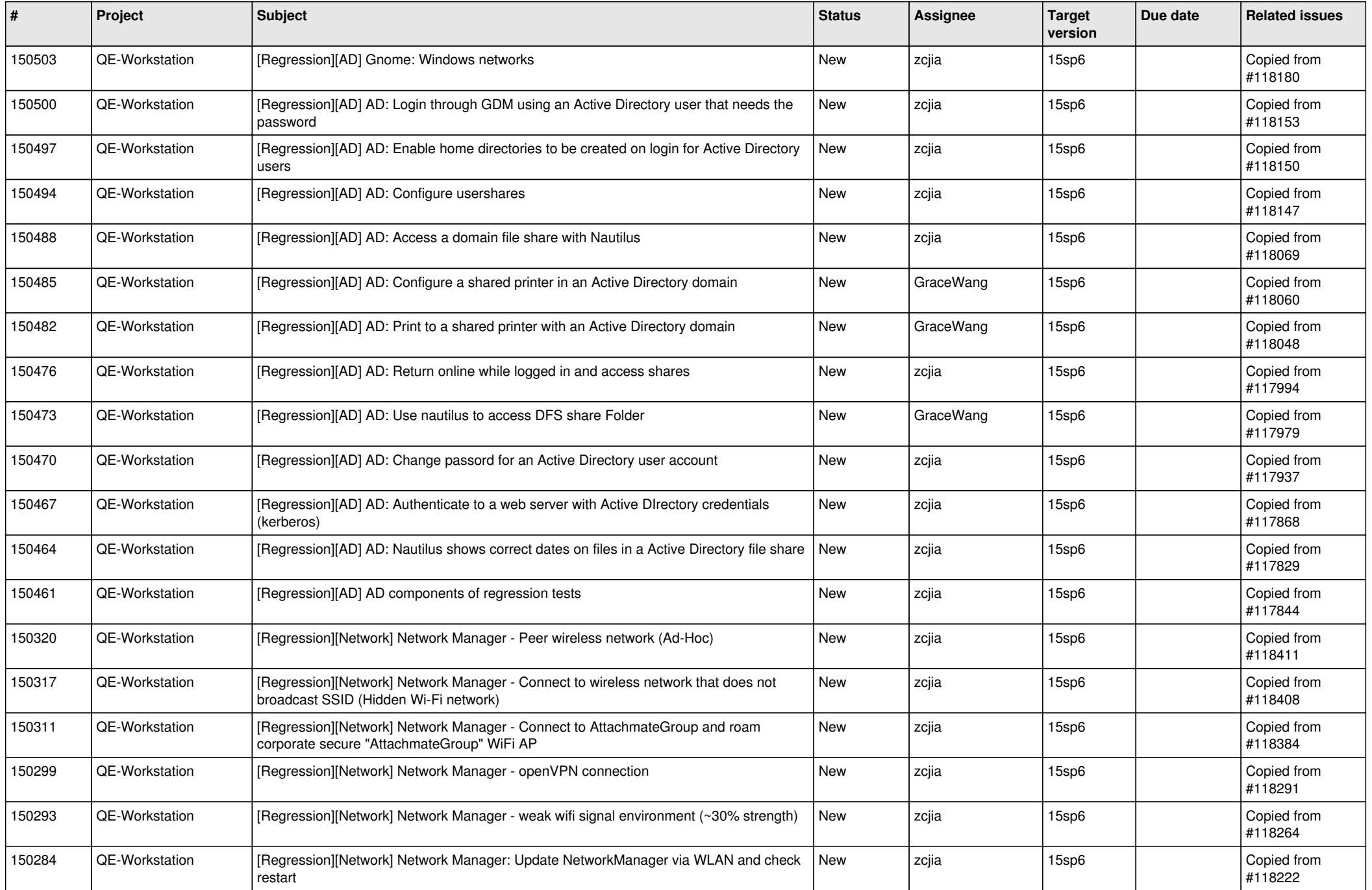

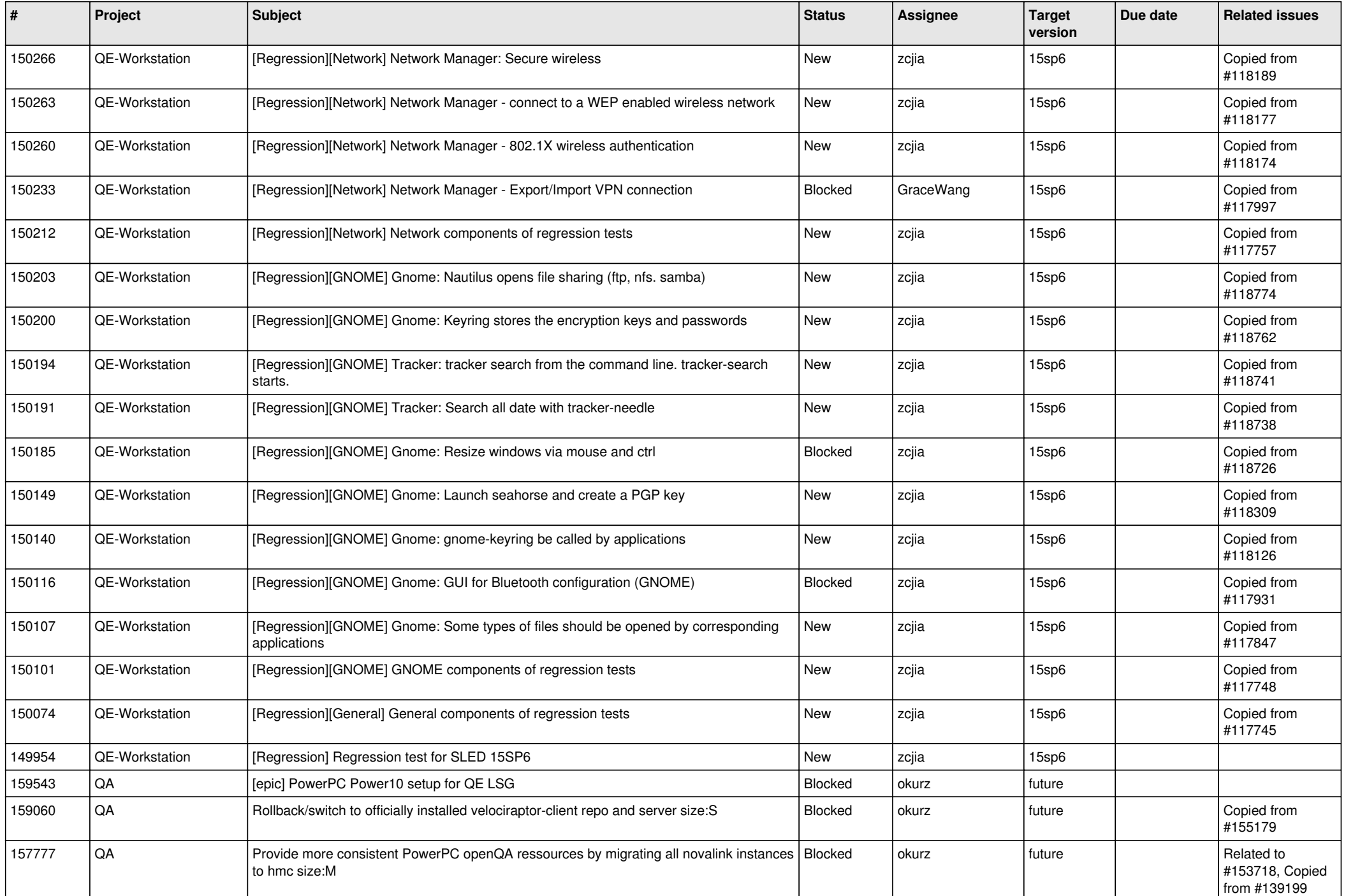

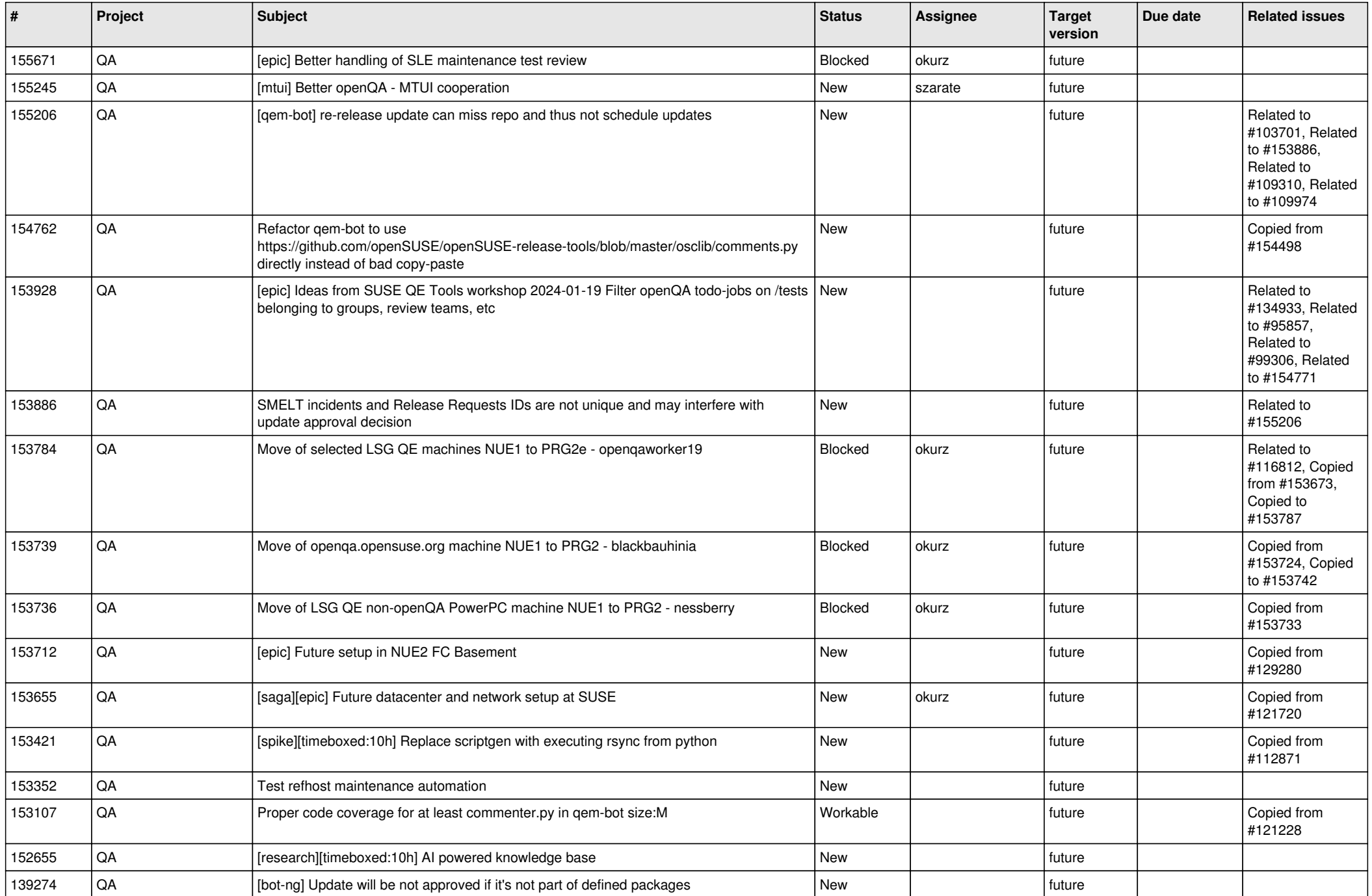

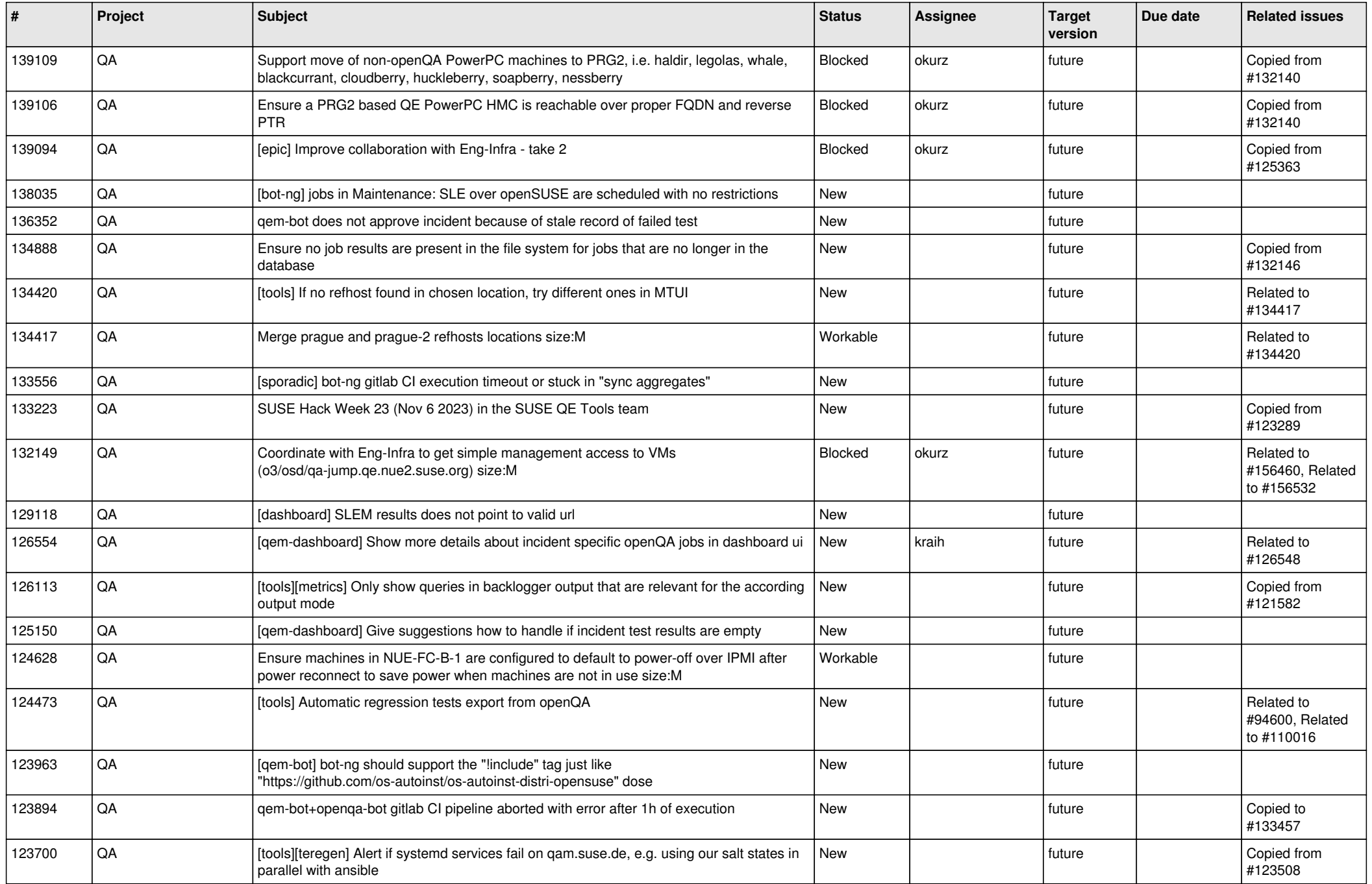

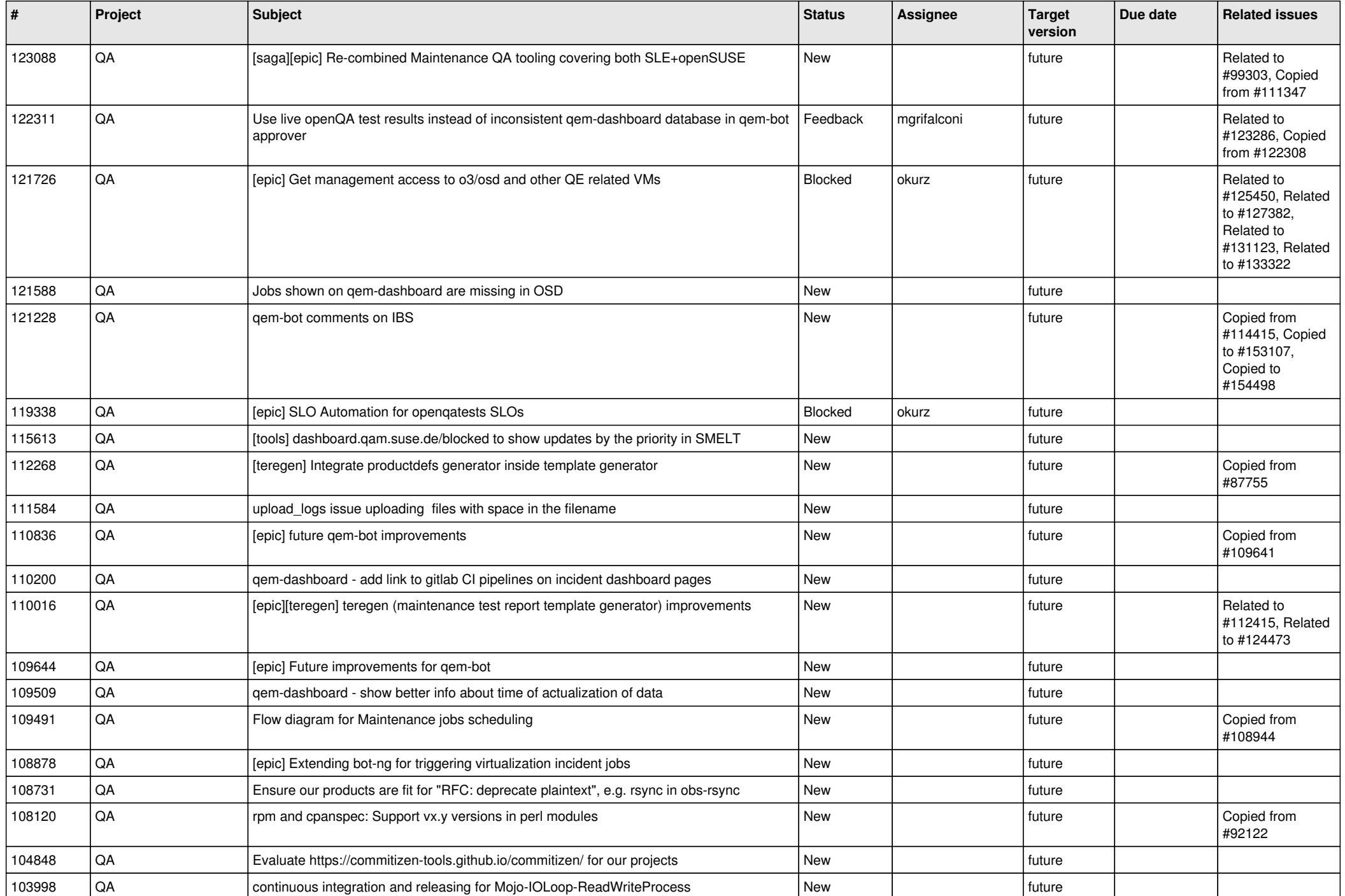

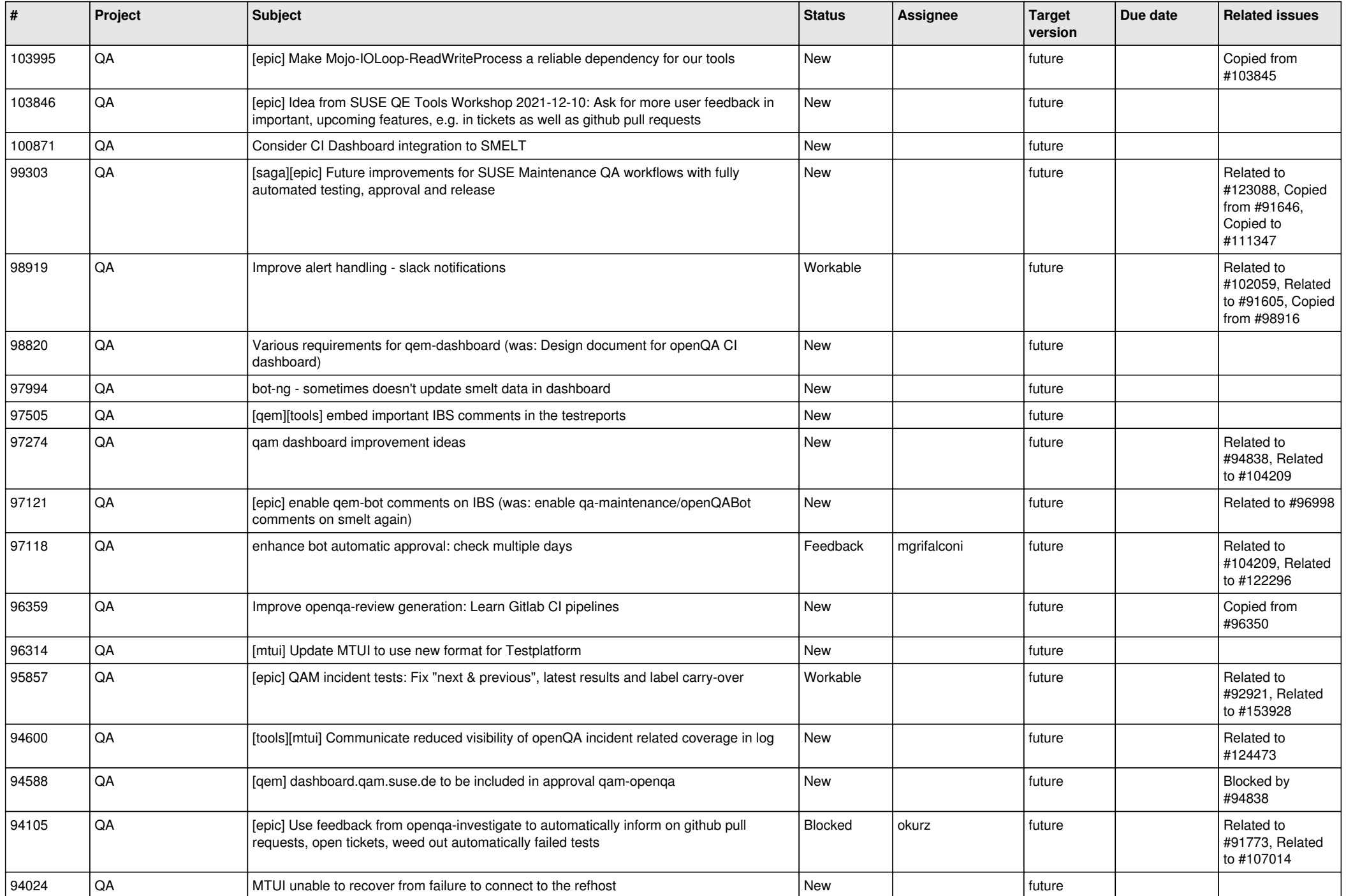

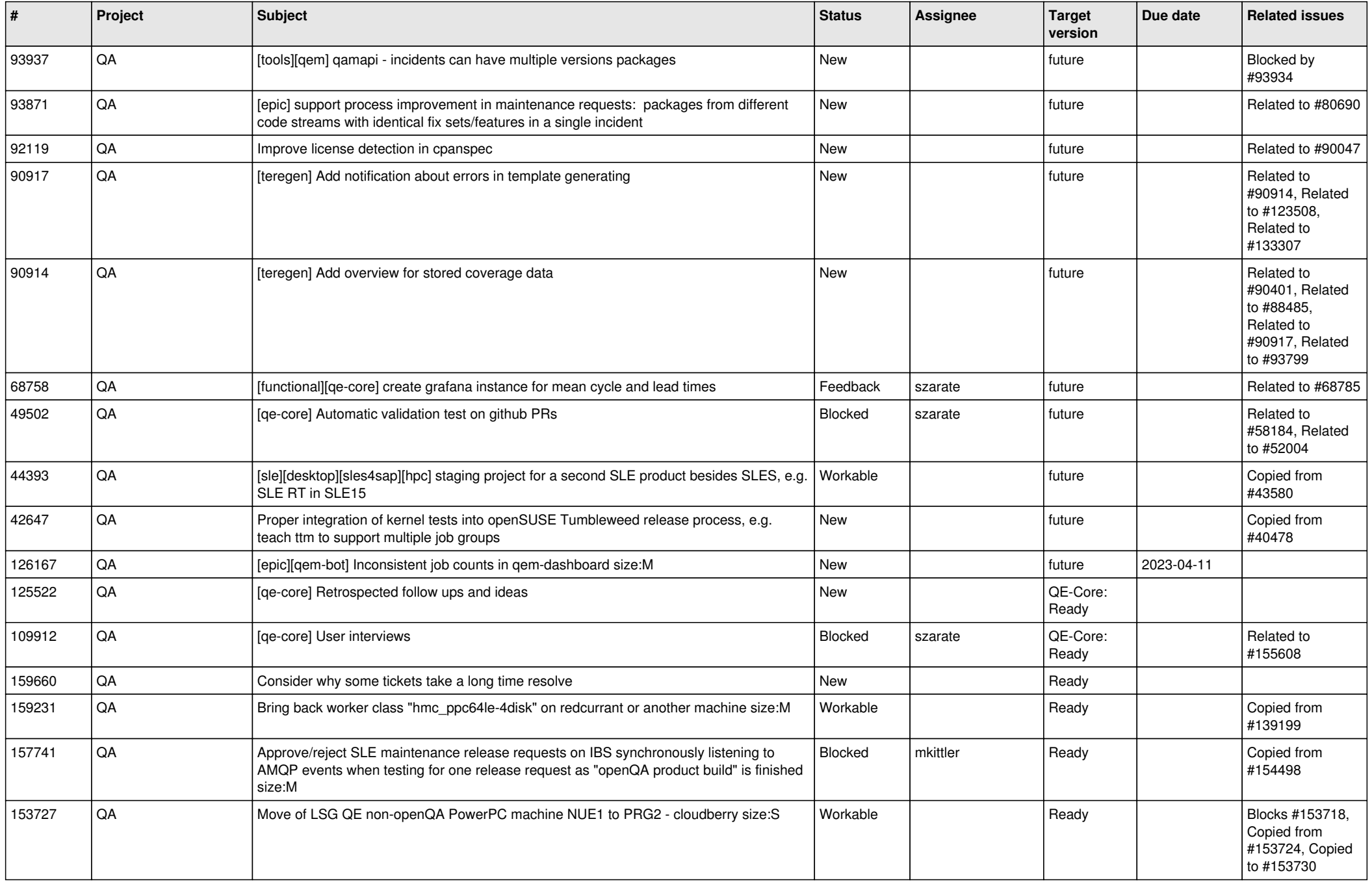

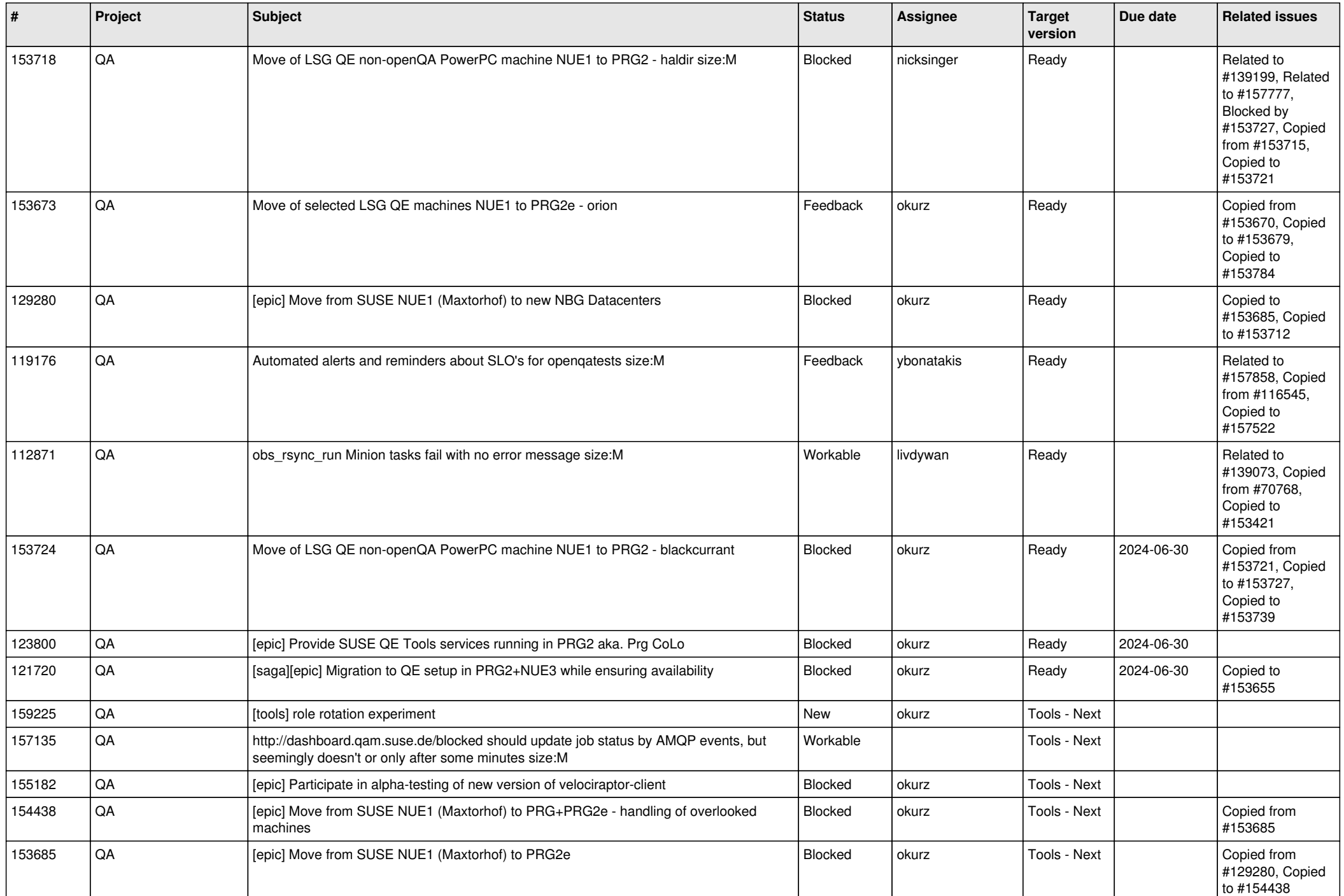

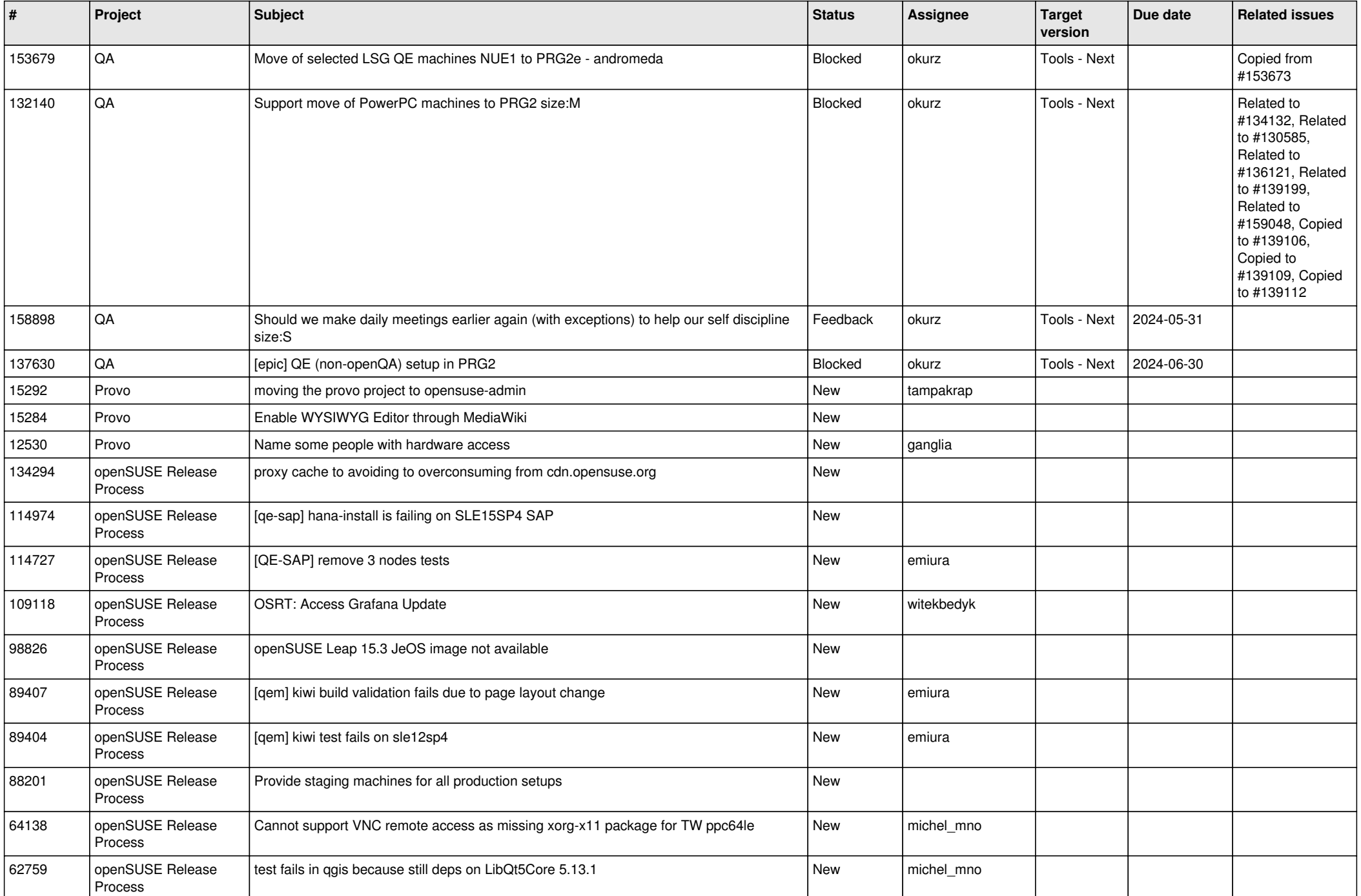

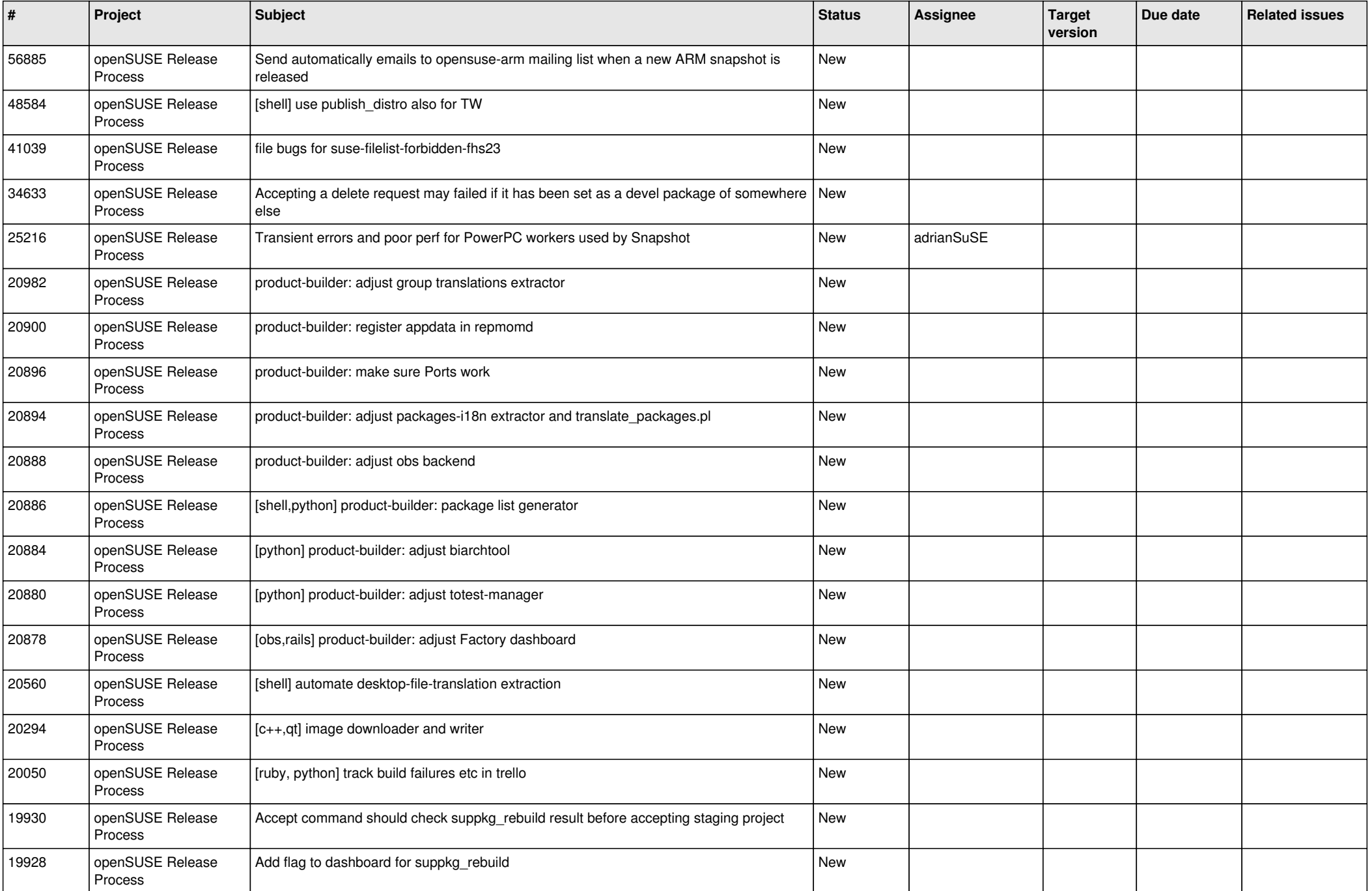

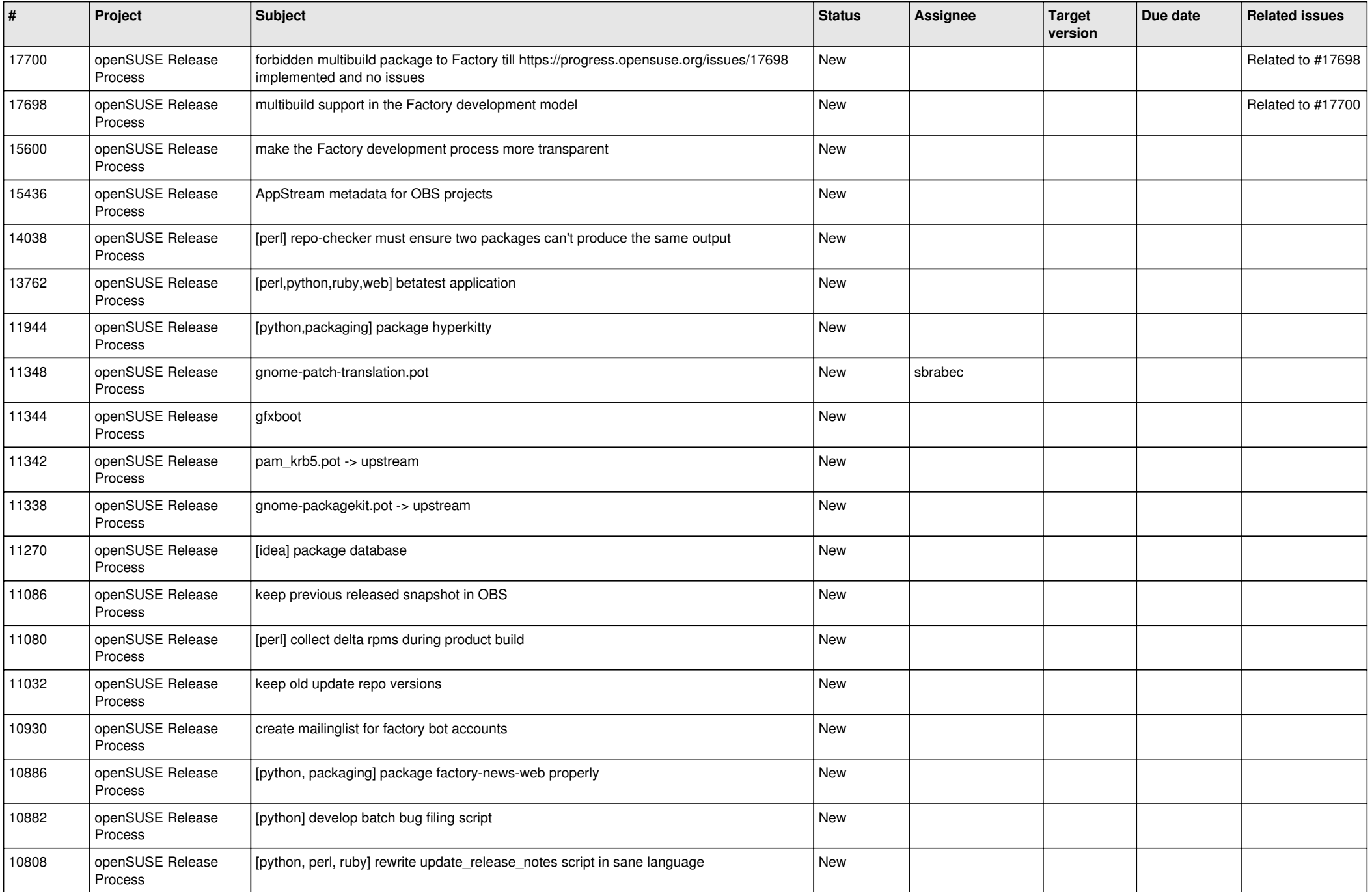

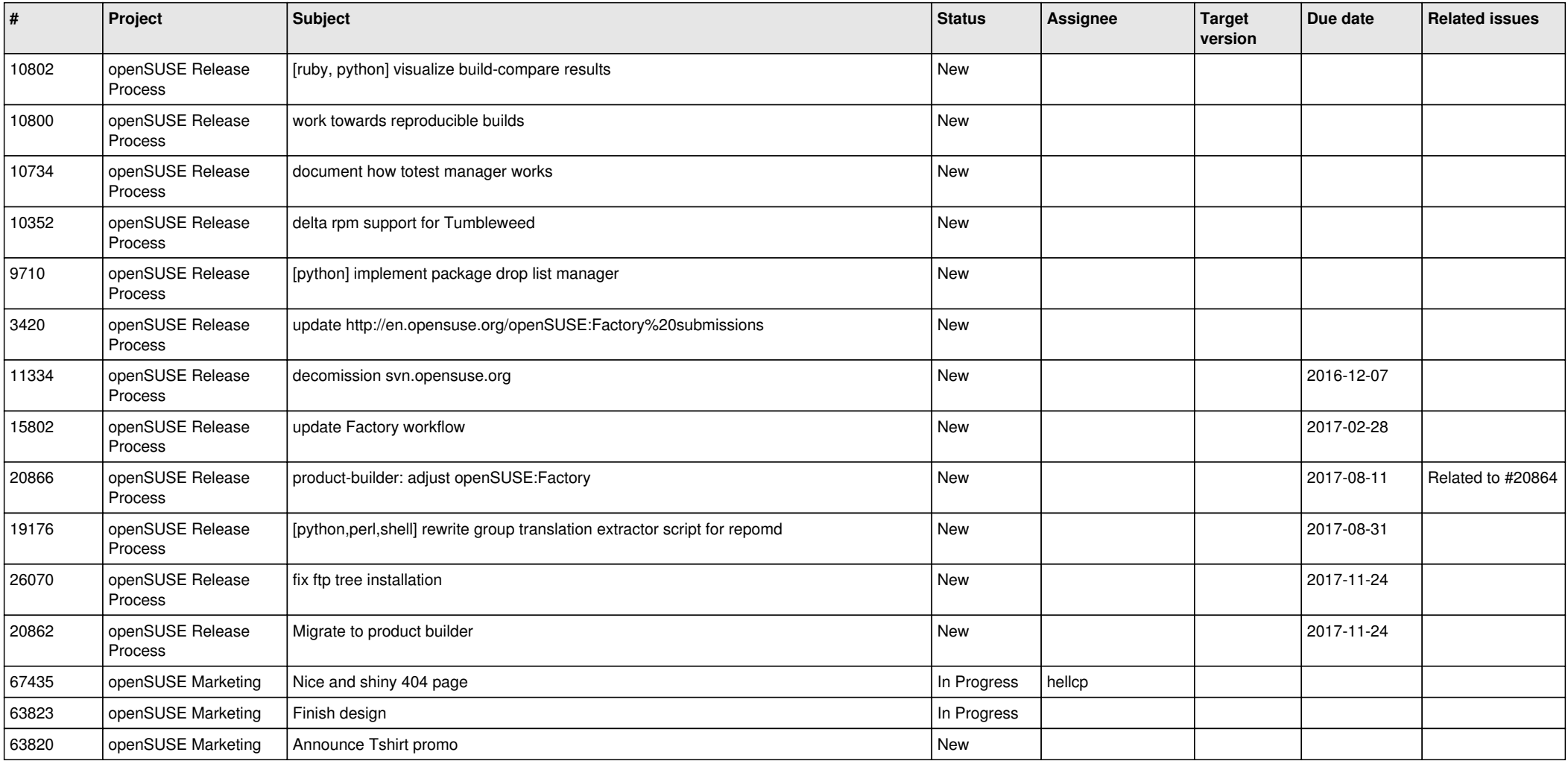

**...**